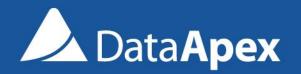

P048/80B

## **CLARITY 8.0** WHAT'S NEW

### What is new in Clarity 8.0

- Graphically enhanced user interface
- Improvements to GLP compliance
- Increased number of ISTD's
- ✓ Improvements in MS extension
- Various changes and bug fixes
- New and updated control modules

| GUI | GLP | ISTD | MS | New Control Modules |
|-----|-----|------|----|---------------------|
|-----|-----|------|----|---------------------|

## It's finally here, **Clarity 8.0** has undergone a major graphical change – completely new look and feel.

### New Clarity Main window:

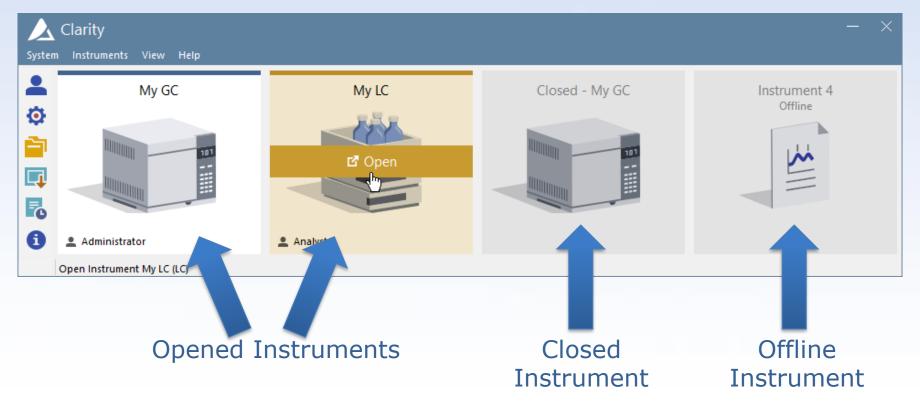

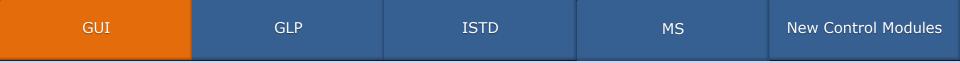

## New Instrument window:✓ New user interface with proven workflow

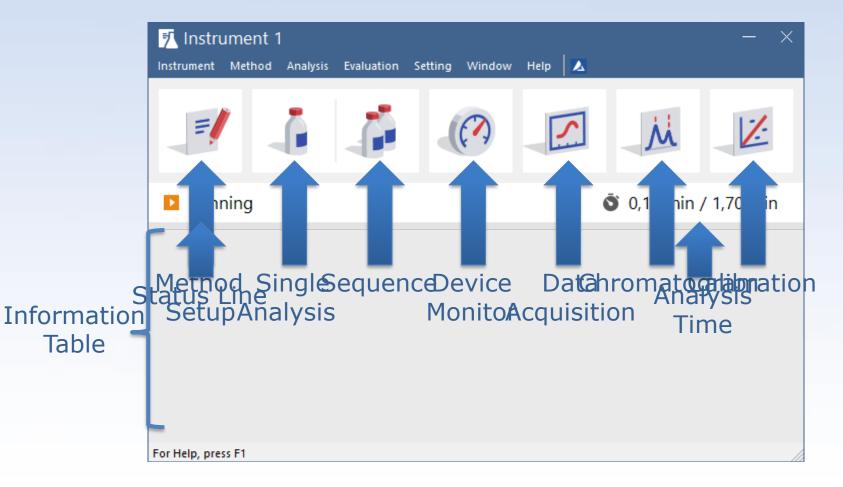

| GUI | GLP | ISTD | MS | New Control Modules |
|-----|-----|------|----|---------------------|
|-----|-----|------|----|---------------------|

### Fresh new icons:

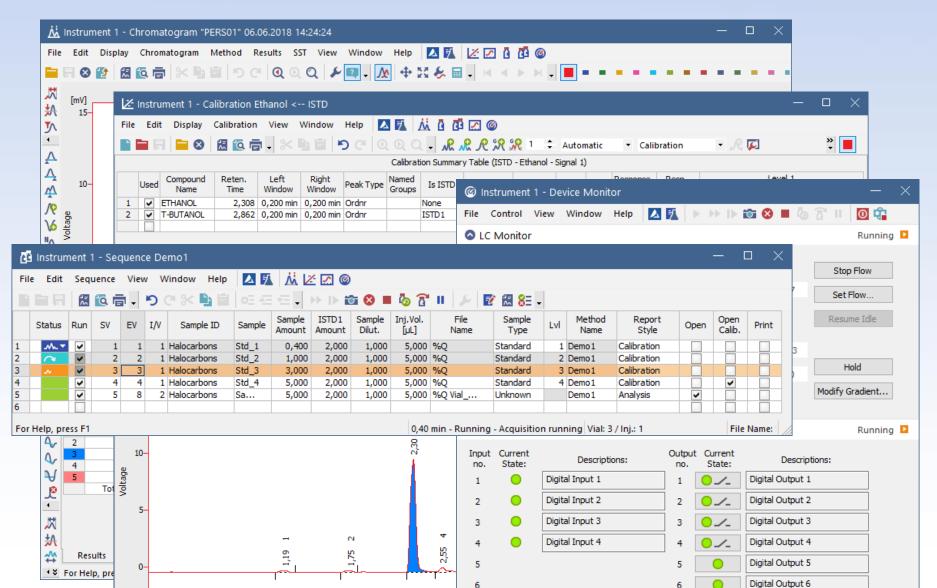

| GUI | GLP | ISTD | MS | New Control Modules |
|-----|-----|------|----|---------------------|
|-----|-----|------|----|---------------------|

### New Global Audit Trail – located on a separate tab in the Station Audit Trail window

### Logs critical station operations

| 褐 Audit      | t Tra | ail                   |          |                      |              |               |                                                                                                    |        |          |                                         |  |
|--------------|-------|-----------------------|----------|----------------------|--------------|---------------|----------------------------------------------------------------------------------------------------|--------|----------|-----------------------------------------|--|
| File Edit    | t I   | Filter View Windo     | ow He    | elp                  | 4 1          | <b>夙</b> 夙    |                                                                                                    |        |          |                                         |  |
|              |       |                       |          |                      |              |               |                                                                                                    |        |          |                                         |  |
|              | Q     |                       |          | •                    |              |               |                                                                                                    |        |          |                                         |  |
| O            | K     | Time                  | Type A   | nalyst               | Instrument   | Area          | Description                                                                                                    | User   | Computer | Info                                    |  |
| 127 ok       | < 1   | 15.06.2018 9:36:49    | 🚺 Ad     | lministr             | Instrument 1 | Instrument    | Open Instrument                                                                                                    | marekp | MAREKP   | Clarity 8.0.0.115 FULL, SN: 088-000888  |  |
| 128 ok       | < 1   | 15.06.2018 9:36:39    | 4        |                      | System       | System        | Command line parameter(s): DataApex.ini parameter(s): dump_memory=1 enable_asserts=7                                                   | marekp | MAREKP   | Clarity 8.0.0.115 FULL, SN: 088-000888  |  |
| 129 ok       | < 1   | 15.06.2018 9:36:39    | 24       |                      | System       | System        | Start System, Version: 8.0.0.115                                                                                                    | marekp | MAREKP   | Clarity 8.0.0.115 FULL, SN: 088-000888  |  |
| .30 ok       | < 1   | 15.06.2018 9:31:39    | 2        |                      | System       | System        | End System                                                                                                    | marekp | MAREKP   | Clarity 8.0.0.114 FULL, SN: 088-000888  |  |
| 31 ok        | < 1   | 15.06.2018 9:31:34    | 4        |                      | System       | System        | Command line parameter(s): DataApex.ini parameter(s): dump_memory=1 enable_asserts=7                                                   | marekp | MAREKP   | Clarity 8.0.0.114 FULL, SN: 088-000888  |  |
| .32 ok       | < 1   | 15.06.2018 9:31:34    | <u> </u> |                      | System       | System        | Start System, Version: 8.0.0.114                                                                                                    | marekp | MAREKP   | Clarity 8.0.0.114 FULL, SN: 088-000888  |  |
| 33 ok        | < 1   | 15.06.2018 9:31:20    | <b>2</b> |                      | System       | System        | End System                                                                                                    | marekp | MAREKP   | Clarity 8.0.0.114, SN: 088-000888       |  |
| 34 ok        | < 1   | 15.06.2018 9:30:55    | 4        |                      | System       | System        | Command line parameter(s): DataApex.ini parameter(s): dump_memory=1 enable_asserts=7                                                   | marekp | MAREKP   | Clarity 8.0.0.114, SN: 088-000888       |  |
| 35 ok        | < 1   | 15.06.2018 9:30:55    | <u>í</u> |                      | System       | System        | Start System, Version: 8.0.0.114                                                                                                    | marekp | MAREKP   | Clarity 8.0.0.114, SN: 088-000888       |  |
| 36 ok        | < 1   | 15.06.2018 9:30:55    | i        |                      | System       | System        | Daily audit trail 2018_06_15.audit created.                                                                                            | marekp | MAREKP   | Clarity 8.0.0.114, SN: 088-000888       |  |
| 37 ok        | < 1   | 14.06.2018 16:24:00   | 2        |                      | System       | System        | End System                                                                                                    | marekp | MAREKP   | Clarity 8.0.0.114 FULL, SN: 088-000888  |  |
| 8 ok         | < 1   | 14.06.2018 16:23:53   | 🛃 🖌      | lministr             | Instrument 2 | Instrument    | Close Instrument                                                                                                    | marekp | MAREKP   | Clarity 8.0.0.114 FULL, SN: 088-000888  |  |
| 19 ok        | e 1   | 14.06.2018 15:57:48   | 🖌 🖌      | lministr             | Instrument 2 | Instrument    | Open Instrument                                                                                                    | marekp | MAREKP   | Clarity 8.0.0.114 FULL, SN: 088-000888  |  |
|              |       | 14.06.2018 15:57:45   | 🛃 🖌      | lministr             | Instrument 2 | Instrument    | Close Instrument                                                                                                    | marekp | MAREKP   | Clarity 8.0.0.114 FULL, SN: 088-000888  |  |
| 1 ok         | è i   | 14.06.2018 15:56:44   | 🖌 🖌      | lministr             | Instrument 2 | Instrument    | Open Instrument                                                                                                    | marekp | MAREKP   | Clarity 8.0.0.114 FULL, SN: 088-000888  |  |
| 12 ok        | i I   | 14.06.2018 15:56:41   | i Ad     | lministr             | System       | Configuration | System Configuration dialog has been closed.                                                                                           | marekp | MAREKP   | Clarity 8.0.0.114 FULL, SN: 088-000888  |  |
| 3 nk         |       | 14.06.2018 15:56:41   | Ad Ad    | lministr             | System       | Configuration | Device LC 1100 System Quart, Pump : HP1100LC 4 added to Instrument 2.                                                                  | marekp | MAREKP   | Clarity 8.0.0.114 FULL, SN: 088-000888  |  |
| 4 ok         | · · · | 14.06.2018 15:56:41   |          | lministr             |              |               | Device LC 1100 System Quart, Pump : HP1100LC 3 added to Instrument 2.                                                                  | marekp | MAREKP   | Clarity 8.0.0.114 FULL, SN: 088-000888  |  |
| 5 ok         |       | 14.06.2018 15:56:41   |          | lministr             |              |               | Device LC 1100 System Quart, Pump : HP1100LC 2 added to Instrument 2.                                                                  | marekp | MAREKP   | Clarity 8.0.0.114 FULL, SN: 088-000888  |  |
| 5 ok         | -     | 14.06.2018 15:56:41   |          | lministr             |              |               | Device LC 1100 System Quart. Pump : HP1100LC 1 added to Instrument 2.                                                                  | marekp | MAREKP   | Clarity 8.0.0.114 FULL, SN: 088-000888  |  |
| 7 ok         | •     | 14.06.2018 15:56:41   | _        | lministr             |              |               | Device LC 1100 System Quart. Pump : HP1100LC 4 removed from Instrument 2.                                                              | marekp | MAREKP   | Clarity 8.0.0.114 FULL, SN: 088-000888  |  |
| ~ ~ ~        | •     | 14.06.2018 15:56:41   |          | lministr             |              |               | Device LC 1100 System Quart, Pump : HP1100LC 3 removed from Instrument 2.                                                              | marekp | MAREKP   | Clarity 8.0.0, 114 FULL, SN: 088-000888 |  |
| 9 ok         | •     | 14.06.2018 15:56:41   |          | lministr             |              |               | Device LC 1100 System Quart. Pump : HP1100LC 2 removed from Instrument 2.                                                              | marekp | MAREKP   | Clarity 8.0.0.114 FULL, SN: 088-000888  |  |
| 0 ok         |       | 14.06.2018 15:56:41   |          | lministr             |              |               | Device LC 1100 System Quart. Pump : HP1100LC 1 removed from Instrument 2.                                                              | marekp | MAREKP   | Clarity 8.0.0.114 FULL, SN: 088-000888  |  |
| 0 UK<br>1 Ok |       | 14.06.2018 15:56:41   |          | lministr             |              |               | Device LC 1100 System Quart, Pump : In Floble Tremoved nom Instrument 2.                                                               | marekp | MAREKP   | Clarity 8.0.0.114 FULL, SN: 088-000888  |  |
| 1 UK<br>2 Ok |       | 14.06.2018 15:56:41   |          | lministr             | -,           |               | Device LC 1100 System DAD : Spectral Detector added to Instrument 2.                                                                   | marekp | MAREKP   | Clarity 8.0.0.114 FULL, SN: 088-000888  |  |
|              | -     | 14.06.2018 15:56:41   |          | lministr             | -,           |               | Device LC 1100 System DAD : Detector 4 added to Instrument 2.                                                                          | marekp | MAREKP   | Clarity 8.0.0.114 FULL, SN: 088-000888  |  |
| эок<br>4 ok  |       | 14.06.2018 15:56:41   |          | lministr             | -,           |               | Device LC 1100 System DAD : Detector 4 added to Instrument 2.                                                                          | marekp | MAREKP   | Clarity 8.0.0.114 FULL, SN: 088-000888  |  |
|              | •     | 14.06.2018 15:56:41   |          | lministr             |              |               | Device LC 1100 System DAD : Detector 3 added to Instrument 2.                                                                          |        | MAREKP   |                                         |  |
| 5 ok         |       |                       |          | lministr<br>Iministr |              |               | Device LC 1100 System DAD : Detector 2 added to Instrument 2.<br>Device LC 1100 System DAD : Detector 1 added to Instrument 2.         | marekp | MAREKP   | Clarity 8.0.0.114 FULL, SN: 088-000888  |  |
|              |       | 14.06.2018 15:56:41   |          | iministr<br>Iministr |              |               | Device LC 1100 System DAD : Detector 1 added to Instrument 2.<br>Device LC 1100 System Ouart. Pump : HP1100LC 4 added to Instrument 2. | marekp | MAREKP   | Clarity 8.0.0.114 FULL, SN: 088-000888  |  |
| 7 ok         | -     | 14.06.2018 15:56:41   |          |                      |              |               |                                                                                                    | marekp |          | Clarity 8.0.0.114 FULL, SN: 088-000888  |  |
| 8 ok         | •     | 14.06.2018 15:56:41   |          | lministr             |              |               | Device LC 1100 System Quart. Pump : HP1100LC 3 added to Instrument 2.                                                                  | marekp | MAREKP   | Clarity 8.0.0.114 FULL, SN: 088-000888  |  |
| 9 ok         | •     | 14.06.2018 15:56:41   |          | lministr             |              |               | Device LC 1100 System Quart. Pump : HP1100LC 2 added to Instrument 2.                                                                  | marekp | MAREKP   | Clarity 8.0.0.114 FULL, SN: 088-000888  |  |
| 0 ok         | -     | 14.06.2018 15:56:41   |          | lministr             |              |               | Device LC 1100 System Quart. Pump : HP1100LC 1 added to Instrument 2.                                                                  | marekp |          | Clarity 8.0.0.114 FULL, SN: 088-000888  |  |
| 1 ok         | -     | 14.06.2018 15:56:41   |          | lministr             | -,           |               | Control module LC 1100 System added.                                                                                                   | marekp | MAREKP   | Clarity 8.0.0.114 FULL, SN: 088-000888  |  |
| 2 ok         | -     | 14.06.2018 15:56:41   |          | lministr             |              |               | Control module LC 1100 System added.                                                                                                   | marekp | MAREKP   | Clarity 8.0.0.114 FULL, SN: 088-000888  |  |
| 3 ok         | •     | 14.06.2018 15:56:41   |          | lministr             | -,           |               |                                                                                                    | marekp | MAREKP   | Clarity 8.0.0.114 FULL, SN: 088-000888  |  |
| -            | •     | 14.06.2018 15:54:36   | Ad       | lministr             |              |               | System Configuration dialog has been opened.                                                                                           | marekp | MAREKP   | Clarity 8.0.0.114 FULL, SN: 088-000888  |  |
| 5 ok         |       | 14.06.2018 15:54:31   | 2        |                      | System       | System        | Command line parameter(s): control_demo_mode, DataApex.ini parameter(s): dump_memory=1 enable_asserts=7                                | marekp | MAREKP   | Clarity 8.0.0.114 FULL, SN: 088-000888  |  |
| 6 ok         |       | 14.06.2018 15:54:31   | <u>s</u> |                      | System       | System        | Start System, Version: 8.0.0.114                                                                                                    | marekp | MAREKP   | Clarity 8.0.0.114 FULL, SN: 088-000888  |  |
|              |       | 14.06.2018 15:54:13   | <u>2</u> |                      | System       | System        | End System                                                                                                    | marekp | MAREKP   | Clarity 8.0.0.114 FULL, SN: 088-000888  |  |
| i8 ok        | •     | 14.06.2018 15:53:44   | <u>4</u> |                      | System       | System        | Command line parameter(s): DataApex.ini parameter(s): dump_memory=1 enable_asserts=7                                                   | marekp | MAREKP   | Clarity 8.0.0.114 FULL, SN: 088-000888  |  |
| i9 ok        | •     |                       | 24       |                      | System       | System        | Start System, Version: 8.0.0.114                                                                                                    | marekp | MAREKP   | Clarity 8.0.0.114 FULL, SN: 088-000888  |  |
| 70 ok        |       | 14.06.2018 15:49:41   | 2        |                      | System       | System        | End System                                                                                                    | marekp | MAREKP   | Clarity 8.0.0.114 FULL, SN: 088-000888  |  |
| 71 ok        | < 1   | 14.06.2018 15:49:40   | 🔂 🗛      | ninistr              | Instrument 1 | Instrument    | Close Instrument                                                                                                    | marekp | MAREKP   | Clarity 8.0.0.114 FULL, SN: 088-000888  |  |
| Session      |       | Daily Audit Trail: 20 | 10 00 1  | 10                   | Global       |               |                                                                                                    |        |          |                                         |  |

For Help, press F1

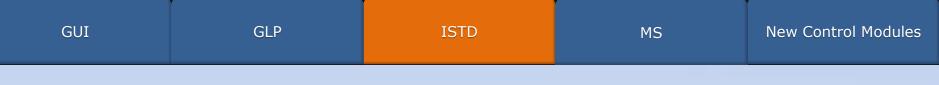

# Number of ISTD's increased from 5 to 10 Support added to all relevant places

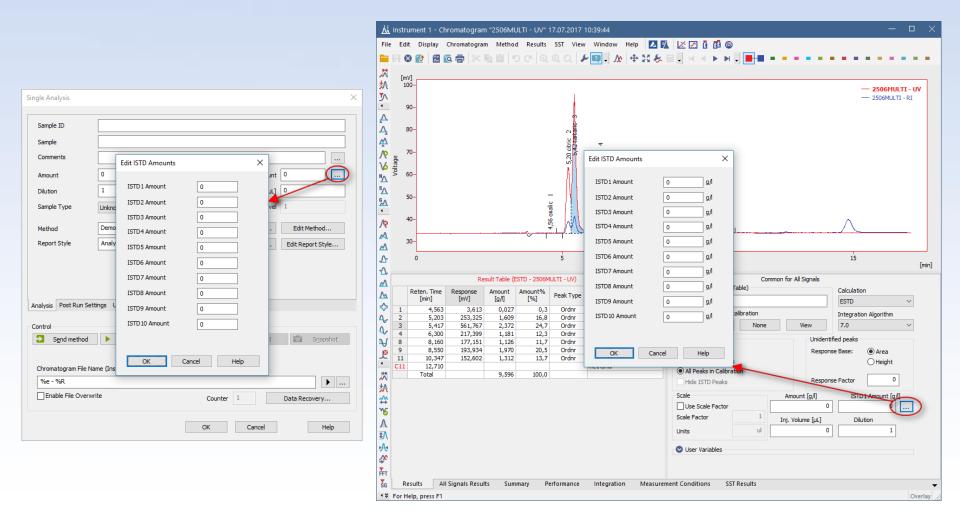

| GUI | GLP | ISTD | MS | New Control Modules |
|-----|-----|------|----|---------------------|
|     |     |      |    |                     |

Redesigned MS search

### Unified Search Options group

 Added support to Search All But Selected m/z range to omit m/z range from the search

| Single Compound Search       Automatic Compound Search       Target Compound Search         Search In Ret. Time [min]:       from       4,591       // to       5,124         Search Options       Background Subtraction       Background 1 [min]:       from       to         Min Match Factor:       0       (0 1000)       Max Hits:       3       Background 1 [min]:       from       to         Restrict m/z Range       From:       To:       Background 2 [min]:       from       to       in         Ø Use Selected m/z       m/z 14:       35       259       Background 2 [min]:       from       to       in         Ø Search Only Selected       Image: Search and But Selected       Image: Search       Match       Frob. [%]       Compound Name       Library       ID       Formula       MW       CAS No.         1       29       39       2,25       Furo[2,3-b]guinoline, 4,7,8-trimeth       MAINLIB       2237       C14H13NO4       259       83-95-4         1       29       39       2,25       Furo[2,3-b]guinoline, 4,7,8-trimeth       MAINLIB       2237       C14H13NO4       259       83-95-4         3       23       31       1,75       Disooctyl adipate       MAINLIB       1651       C22H2O                                                                                                    | ×                                                                       |  |  |  |  |  |  |  |  |  |  |  |  |
|----------------------------------------------------------------------------------------------------|-------------------------------------------------------------------------|--|--|--|--|--|--|--|--|--|--|--|--|
| Search Options       Min Match Factor:       0       (0 1000)       Max Hits:       3            Restrict m/z Range        From:       To:       Background 1 [min]:       from       to            Wuse Selected m/z         () Search Only Selected        To:       Background 2 [min]:       from       to            Search Only Selected        Search All But Selected        Search       To:       To:            Search All But Selected        Search All But Selected        Search       To:       To:            Mix Library Search        Match         R. Match        Prob. [%]       Compound Name        Library             Match         R. Match         Prob. [%]       Compound Name        Library        To:       29             1           29           39           2,25           Library        Mathlt       2237             1           29           39           1,82        Mathlt          2237           24           259           259           259           259           259           259             2                                                                                                    | Single Compound Search Automatic Compound Search Target Compound Search |  |  |  |  |  |  |  |  |  |  |  |  |
| Min Match Factor:       0       0                                                                                                    |                                                                         |  |  |  |  |  |  |  |  |  |  |  |  |
| Image: Second provided and provided and                                                        |                                                                         |  |  |  |  |  |  |  |  |  |  |  |  |
| Use Selected m/z       m/z 14:       35       259         Search Only Selected       Image: Search All But Selected         Search       Preview Spectrum in Library         Match       R. Match       Prob. [%]         Compound Name       Library       ID         Formula       MW       CAS No.         1       29       39       2,25         2       24       33       1,82         All NLIB       2232       CHH13NO4       259         83-95-4       20       627-44-1                                                                                                    |                                                                         |  |  |  |  |  |  |  |  |  |  |  |  |
| Search Only Selected           Search All But Selected           Search         Preview Spectrum in Library           MS Library Search           Match         Prob. [%]         Compound Name         Library         ID         Formula         MW         CAS No.           1         29         39         2,25         Furo[2,3-b]guinoline, 4,7,8-trimeth         MAINLIB         2237         C14H13NO4         259         83-95-4           2         24         33         1,82         Mercurvy, diethyl-         MAINLIB         2232         C4H10Hg         260         627-44-1                                                                                                    |                                                                         |  |  |  |  |  |  |  |  |  |  |  |  |
| MS Library Search           Match         R. Match         Prob. [%]         Compound Name         Library         ID         Formula         MW         CAS No.           1         29         39         2,25         Furo[2,3-b]quinoline, 4,7,8-trimeth         MAINLIB         2237         C14H13NO4         259         83-95-4           2         24         33         1,82         Mercury, diethyl-         MAINLIB         2232         C4H10Hg         260         627-44-1                                                                                                    |                                                                         |  |  |  |  |  |  |  |  |  |  |  |  |
| Match         R. Match         Prob. [%]         Compound Name         Library         ID         Formula         MW         CAS No.           1         29         39         2,25         Furo[2,3-b]quinoline, 4,7,8-trimeth         MAINLIB         2237         C14H13NO4         259         83-95-4           2         24         33         1,82         Mercury, diethyl-         MAINLIB         2232         C4H10Hg         260         627-44-1                                                                                                    | Search Preview Spectrum in Library                                      |  |  |  |  |  |  |  |  |  |  |  |  |
| 1         29         39         2,25         Furo[2,3-b]quinoline, 4,7,8-trimeth         MAINLIB         2237         C14H13NO4         259         83-95-4           2         24         33         1,82         Mercury, diethyl-         MAINLIB         2232         C4H10Hg         260         627-44-1                                                                                                    | MS Library Search                                                       |  |  |  |  |  |  |  |  |  |  |  |  |
| 2 24 33 1,82 Mercury, diethyl- MAINLIB 2232 C4H10Hg 260 627-44-1                                                                                                    |                                                                         |  |  |  |  |  |  |  |  |  |  |  |  |
|                                                                                                    |                                                                         |  |  |  |  |  |  |  |  |  |  |  |  |
| 3 23 31 1,75 Disooctyl adipate MAINLIB 1651 C22H42O4 370 1330-86-5                                                                                                    |                                                                         |  |  |  |  |  |  |  |  |  |  |  |  |
|                                                                                                    |                                                                         |  |  |  |  |  |  |  |  |  |  |  |  |
| Add Selected to Method<br>$ \frac{5}{2} \begin{bmatrix} 9/4 \\ - \\ - \\ 40 & 50 & 60 & 70 & 80 & 90 & 100 & 110 & 120 & 130 & 140 & 150 & 160 & 170 & 180 & 190 & 200 & 210 & 220 & 230 & 240 & 250 \\ m/z & m/z & m/z$ |                                                                         |  |  |  |  |  |  |  |  |  |  |  |  |
| m/z um                                                                                                    | -                                                                       |  |  |  |  |  |  |  |  |  |  |  |  |

| GUI | GLP | ISTD | MS | New Control Modules |
|-----|-----|------|----|---------------------|
|     |     |      |    |                     |

# Single Compound Search Added support to subtract background Detection of overlaps

| MS Search                                                                                                    |                    |               |           |                               | — C      | x c          |  |  |  |  |
|----------------------------------------------------------------------------------------------------|--------------------|---------------|-----------|-------------------------------|----------|--------------|--|--|--|--|
| Single Compound Search Automatic Compound Search Target Compound Search                                                                                                    |                    |               |           |                               |          |              |  |  |  |  |
| Search In Ret. Time [min]: from 4,591  to 5,124                                                                                                    |                    | la hu-r-      |           |                               |          | _            |  |  |  |  |
| Search Options Min Match Factor: 0 (0 1000) Max Hits:                                                                                                    |                    | d Subtraction | from 4,5  | to 5,0                        |          |              |  |  |  |  |
| V background 1 [min]: mom 4,5 to 5,0                                                                                                    |                    |               |           |                               |          |              |  |  |  |  |
| Restrict m/z Range     From:     35     To:     259     Background 2 [min]: from to                                                                                                    |                    |               |           |                               |          |              |  |  |  |  |
| Use Selected m/z m/z 14: Background overlaps with searched retention time!                                                                                                    |                    |               |           |                               |          |              |  |  |  |  |
| O Search All But Selected                                                                                                    |                    |               |           |                               |          |              |  |  |  |  |
| Search Preview Spectrum in Library                                                                                                    |                    |               |           |                               |          |              |  |  |  |  |
| MS Librar                                                                                                    | y Search           |               |           |                               |          |              |  |  |  |  |
| Match R. Match Prob. [%] Compound Name                                                                                                    | Library            | ID            | Formula   | MW                            | CAS No.  |              |  |  |  |  |
| 1 624 624 73,18 Hexanal                                                                                                    | Demo_ms            | 10 C6H1       | 120       |                               | 66-25-1  |              |  |  |  |  |
| 2 589 589 18,37 3-Pentanone                                                                                                    | Demo_ms            | 14 C5H1       |           |                               | 96-22-0  |              |  |  |  |  |
| 3 529 529 3,26 2-Butanone, 3-methyl-                                                                                                    | Demo_ms            | 15 C5H1       | 100       | 86                            | 563-80-4 |              |  |  |  |  |
| Add Selected to Method<br>4 (%)<br>5 (%)<br>5 (%) |                    |               |           |                               |          |              |  |  |  |  |
|                                                                                                    |                    |               | - Hexana  | al<br><u>marina para dara</u> |          |              |  |  |  |  |
| <sup>66</sup> 40 50 60 70 80 90 100 110 120 130                                                                                                    | 140 150 160<br>m/z | 170 180 19    | 0 200 210 | 220 :                         | 230 240  | 250<br>[m/z] |  |  |  |  |
|                                                                                                    |                    |               |           | Close                         |          | Help         |  |  |  |  |

Automatic Compound Search

- Checkboxes for easier selection of multiple compounds
- Improved labels for better understanding

| MS Search        |             |                |                    |                 |              |          |     |              |         |                   |     |           |           |          | _        |         | ×        |
|------------------|-------------|----------------|--------------------|-----------------|--------------|----------|-----|--------------|---------|-------------------|-----|-----------|-----------|----------|----------|---------|----------|
| Single Compound  | Search /    | Automa         | atic Compound      | d Search Ta     | arget Compou | nd Sear  | ch  |              |         |                   |     |           |           |          |          |         |          |
| Use Signal:      | TIC         |                | / m/z: 3           | 25              |              |          |     |              |         |                   |     |           |           |          |          |         |          |
| ose orginali.    | iic.        |                | · · · · · · ·      |                 |              |          |     |              |         |                   |     |           |           |          |          |         |          |
| Search In Ret. 1 | Time [min]: | [              | Whole Chr          | omatogram       | from         |          | 3   | to 14,       | 307     |                   |     |           |           |          |          |         |          |
| Search Option    | s           |                |                    |                 |              |          |     | Search in l  | .ibrari | es:               |     |           |           |          |          |         |          |
|                  |             |                |                    |                 |              |          |     |              |         |                   |     |           | _         |          |          |         |          |
| Min Match Fact   | ior:        | 50             | 0 (0 1000          | וו              |              |          |     | MAINL        | 10      |                   |     |           |           |          |          |         |          |
| Restrict m/z     | Range       |                | From:              | 40              | To:          | 250      |     |              |         |                   |     |           |           |          |          |         |          |
| Use Selecte      | d m/z       |                | m/z 14:            |                 |              |          |     |              |         |                   |     |           |           |          |          |         |          |
|                  | Only Selec  | cted           |                    |                 |              |          |     |              |         |                   |     |           |           |          |          |         |          |
|                  | All But Sel |                |                    |                 |              |          |     |              |         |                   |     |           |           |          |          |         |          |
| Search           | 1           |                |                    |                 |              |          |     |              |         |                   |     |           |           |          |          |         |          |
| Search           |             |                |                    |                 |              |          |     | ry Search    |         |                   |     |           |           |          |          |         |          |
|                  | Chrom.      | DT             | Match              | D. Martak       | Deck [0/]    |          |     | ·            |         | 1.1               |     | 10        | E a su da |          |          |         | <b>^</b> |
|                  |             | кт<br>4,815    | Match<br>747       | R. Match<br>804 | Prob. [%]    | Methyle  |     | ound Name    |         | Librar<br>MAINLIB | y   | ID<br>775 | Formula   | MW<br>84 | 75-09    | AS No.  | -        |
|                  |             | 4,015<br>5,762 | 696                | 767             |              | Pentan   |     |              |         | MAINLIB           |     | 1301      |           | 86       | 96-14    |         | _        |
|                  |             | 6,845          | 749                | 749             |              | Ethyl A  |     |              |         | MAINLIB           |     | 2029      |           | 88       | 141-7    |         | _        |
|                  |             | 7,168          | 692                | 755             |              | Trichlor |     |              |         | MAINLIB           |     | 726       |           | 118      | 67-66    |         | _        |
|                  |             | 7,733          | 806                | 817             |              | Benzen   |     |              |         | MAINLIB           |     | 96        |           | 78       | 71-43    |         | _        |
|                  |             | 7,857          | 868                | 868             |              |          |     | 4-trimethyl- |         | MAINLIB           |     | 1579      | 0         | 114      | 540-8    | 34-1    | ~        |
| Select/Desel     | ect All     |                | <u>A</u> dd All Se | lected to Me    | thod         |          |     |              |         |                   |     |           |           |          |          |         |          |
|                  |             |                |                    |                 |              |          |     |              |         |                   |     |           |           |          |          |         |          |
| <u>ج</u> [%]     |             |                |                    |                 |              |          |     |              |         |                   |     |           |           |          |          |         |          |
| Rel. Intensity   |             |                | 0,8€               |                 |              |          |     |              |         |                   |     |           | _         | 7,733 [  | min] (Sp | oectral | Data)    |
| l <u>H</u>       |             |                |                    |                 |              |          |     |              |         |                   |     |           | _         | Benzene  |          |         |          |
| <u></u>          | الليل       |                |                    |                 |              |          |     |              |         |                   |     |           |           |          |          |         |          |
| 40               | 50          | 60             | 70 80              | 90 1            | 00 110       | 120      | 130 | 140 150      | 160     | 0 170             | 180 | 190       | 200 210   | 220      | 230      | 240     | 250      |
| 10               | 50          |                |                    |                 | 110          |          |     | m/z          | 100     | - 1/0             | 200 | 220       | 200 210   | 220      | 200      |         | [m/z]    |
|                  |             | -              |                    |                 |              | -        | -   |              |         |                   | _   |           |           |          |          |         |          |
|                  |             |                |                    |                 |              |          |     |              |         |                   |     |           |           | Close    | :        | l.      | Help     |
|                  |             |                |                    |                 |              |          |     |              |         |                   |     |           |           |          |          |         |          |

| GUI | GLP | ISTD | MS | New Control Modules |
|-----|-----|------|----|---------------------|
|-----|-----|------|----|---------------------|

### Chromatogram graph and spectrum graph can now be resized independently

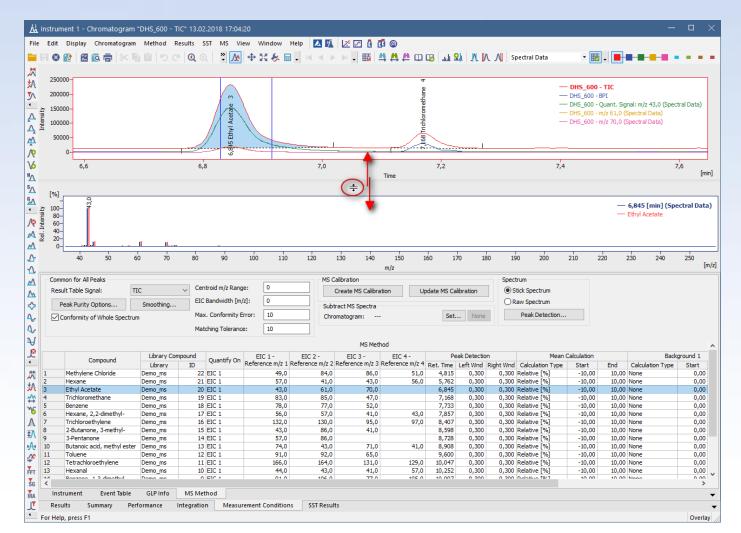

| GUI | GLP | ISTD | MS | New Control Modules |
|-----|-----|------|----|---------------------|
|     |     |      |    |                     |

# CTC – CTC PAL3 System YL Instruments – ChroZen UHPLC System CoruiTech – RainbowC HPLC and Rainbow HPLC

... and many other control modules have been updated

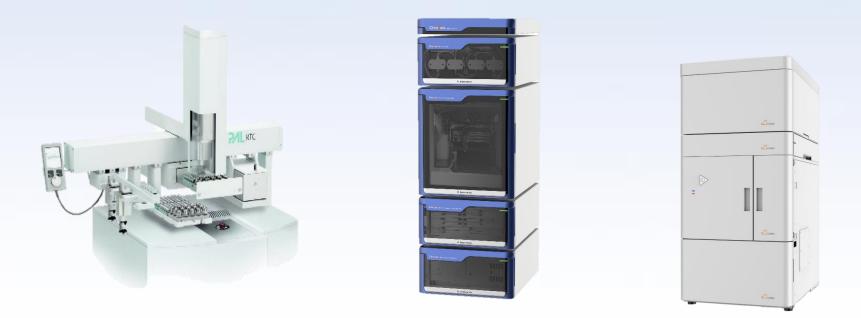

## Download **Clarity 8.0** directly from your station or from our website

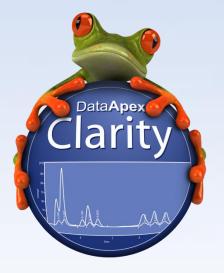

More information about Clarity and DataApex at:

www.dataapex.com

For technical support contact us at:

support@dataapex.com

# DataApex